# フィボナッチ数(多倍長計算版)

#### 青木繁伸

#### 2020 年 3 月 17 日

# 1 **目的**

*n* 番目のフィボナッチ数を求める。

## 2 **使用法**

import sys sys.path.append("statlib") from misc import longFibonacci longFibonacci(n)

#### 2.1 **引数**

n *n* 番目のフィボナッチ数を求める。

#### 2.2 **戻り値の名前**

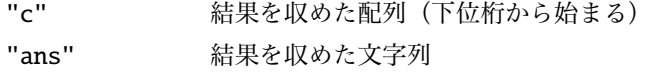

## 3 **使用例**

```
import sys
sys.path.append (" statlib ")
from misc import longFibonacci
```
longFibonacci (2)

(array([1]), '1')

longFibonacci (10)

(array([55]), '55')

```
longFibonacci (180)
```

```
(array([1399707760, 1219013852, 6894719862, 18547707]),
'18547707689471986212190138521399707760')
```

```
c, ans = longFibonacci (300)
print(ans)
```
222232244629420445529739893461909967206666939096499764990979600

Python の整数変数はいくらでも勝手に精度を増やしてくれるので、便利だ。

```
def PythonFibonacci (n):
   if n < 3:
       return 1
   a = 1; b = 1for i in range (2, n):
       a, b = b, a+breturn b
```

```
PythonFibonacci (3)
```
2

```
PythonFibonacci (300)
```
222232244629420445529739893461909967206666939096499764990979600

c, ans = longFibonacci (400) print(ans)

176023680645013966468226945392411250770384383304492191886725992896575345044216019675

PythonFibonacci (400)

176023680645013966468226945392411250770384383304492191886725992896575345044216019675